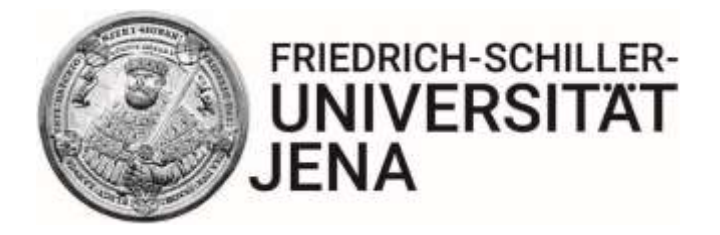

# **RICHTLINIEN ZUR FORMALEN GESTALTUNG VON WISSENSCHAFTLICHEN ARBEITEN**

AM LEHRSTUHL FÜR ALLGEMEINE BETRIEBSWIRTSCHAFTSLEHRE/MARKETING

WIRTSCHAFTSWISSENSCHAFTLICHE FAKULTÄT

Prof. Dr. Nicolas Zacharias

## Inhaltsverzeichnis

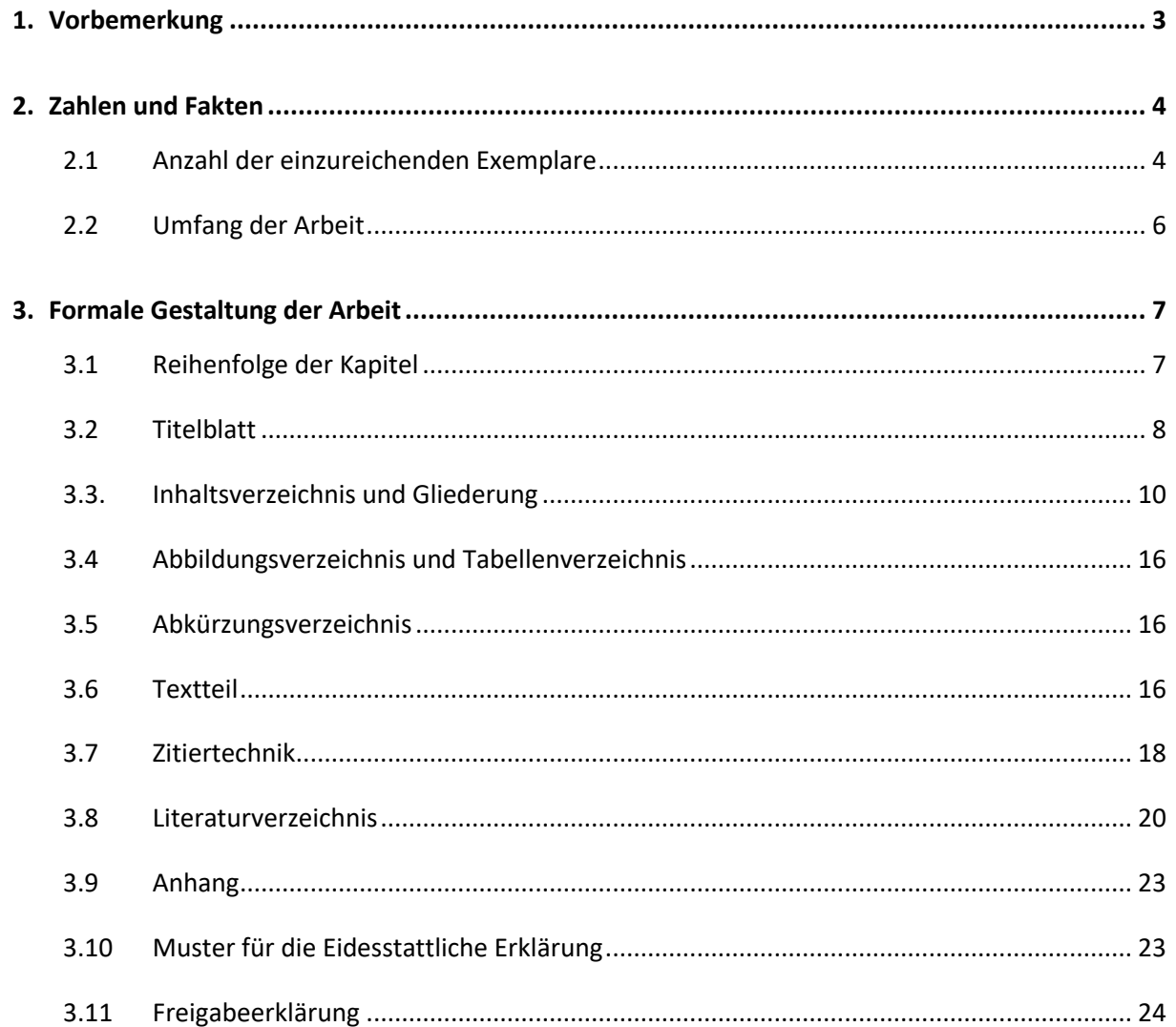

## <span id="page-2-0"></span>**1. Vorbemerkung**

Das vorliegende Dokument soll Sie bei der Anfertigung einer wissenschaftlichen Arbeit am Lehrstuhl für Allgemeine Betriebswirtschaftslehre/Marketing der Friedrich-Schiller-Universität Jena unterstützen. In den Richtlinien finden Sie Hinweise und Vorgaben, die für die Erstellung von wissenschaftlichen Arbeiten in jedem Falle zu berücksichtigen sind.

Falls Sie über die formale Gestaltung hinausgehend Fragen haben oder Hilfe bei dem inhaltlichen Aufbau benötigen sollten, können Sie sich jederzeit an unser Lehrstuhl-Team wenden.

#### **Weiterführende Literatur**

Neben den in diesem Dokument aufgeführten formalen Richtlinien zur Gestaltung wissenschaftlicher Arbeiten sei auf die einschlägige Literatur verwiesen, die zur Beantwortung zahlreicher Fragen im Rahmen der Erstellung einer schriftlichen Arbeit herangezogen werden sollte.

Insbesondere folgendes Werk ist bei der formalen Ausgestaltung einer wissenschaftlichen Arbeit hilfreich: Theisen, M. R. (2011), Wissenschaftliches Arbeiten: Technik, Methodik, Form, 15. Auflage, Franz Vahlen Verlag, München.

## <span id="page-3-0"></span>**2. Zahlen und Fakten**

#### <span id="page-3-1"></span>2.1 Anzahl der einzureichenden Exemplare

#### **Abschlussarbeiten**

#### **Für Bacheloranden**

#### **Am Lehrstuhl einzureichen:**

- → eine E-Mail mit einem Cloud-Freigabelink an den/die jeweilige(n) Betreuer/in mit:
	- $\rightarrow$  kompletter Word-Version Ihrer Arbeit (doc oder docx-Datei),
	- $\rightarrow$  kompletter PDF-Version Ihrer Arbeit,
	- $\rightarrow$  allen für Ihre Arbeit genutzten Literaturquellen als PDF-Dateien (sofern vorhanden) mit sinnvoller Benennung (Beispiel: Zacharias et al. 2020). Wählen Sie hier die identische Betitelung der Zitation der Quelle, die Sie im Text verwenden.
- $\rightarrow$  ein gebundenes Exemplar (Hardcover; Softcover oder Klebebindung möglich; KEINE Ring-oder Klemmbindung!)

Die Abgabe erfolgt immer **persönlich** oder **per Post**.

#### **Im Prüfungsamt einzureichen:**

- $\rightarrow$  eine E-Mail mit:
	- $\rightarrow$  kompletter Word-Version Ihrer Arbeit (doc oder docx-Datei),
	- $\rightarrow$  kompletter PDF-Version Ihrer Arbeit.

Die Abgabe Ihrer Abschlussarbeit ist mit einer einzigen E-Mail möglich. In dem Fall setzen Sie das Prüfungsamt in cc.

#### **Für Masteranden**

#### **Am Lehrstuhl einzureichen:**

- $\rightarrow$  eine E-Mail mit einem Cloud-Freigabelink an den/die jeweilige(n) Betreuer/in mit:
	- $\rightarrow$  kompletter Word-Version Ihrer Arbeit (doc oder docx-Datei),
	- $\rightarrow$  kompletter PDF-Version Ihrer Arbeit,

 $\rightarrow$  allen für Ihre Arbeit genutzten Literaturquellen als PDF-Dateien (sofern vorhanden) mit sinnvoller Benennung (Beispiel: Zacharias et al. 2020). Wählen Sie hier die identische Betitelung der Zitation der Quelle, die Sie im Text verwenden.

#### **Im Prüfungsamt einzureichen:**

- $\rightarrow$  eine E-Mail mit:
	- $\rightarrow$  kompletter Word-Version Ihrer Arbeit (doc oder docx-Datei),
	- $\rightarrow$  kompletter PDF-Version Ihrer Arbeit.

Die Abgabe Ihrer Abschlussarbeit ist mit einer einzigen E-Mail möglich. In dem Fall setzen Sie das Prüfungsamt in cc.

 $\rightarrow$  zwei gebundene Exemplare (Hardcover; Softcover oder Klebebindung möglich; KEINE Ringoder Klemmbindung!)

Die Abgabe erfolgt immer **persönlich** oder **per Post**.

#### **Seminararbeiten**

Die Abgabe von anzufertigenden Seminararbeiten weicht gegebenenfalls von den oben erläuterten Angaben ab, welche sich explizit auf Bachelor- und Masterarbeiten beziehen. In welchen Ausführungen Seminararbeiten abzugeben sind, wird im entsprechenden Seminar kommuniziert.

## <span id="page-5-0"></span>2.2 Umfang der Arbeit

Sofern vom Betreuer/der Betreuerin nicht anders angegeben, erwarten wir folgenden Umfang für die entsprechenden wissenschaftlichen Arbeiten:

(1) Bachelorarbeit: 27 − 30 Seiten (exkl. Deckblatt, Zusammenfassung, Inhaltsverzeichnis, Literaturverzeichnis und Anhängen; der Seitenrahmen ist in jedem Fall einzuhalten)

(2) Masterarbeit: ca. 60 Seiten (exkl. Deckblatt, Zusammenfassung, Inhaltsverzeichnis, Literaturverzeichnis und Anhängen; der Seitenrahmen ist in jedem Fall einzuhalten)

(3) Seminararbeit: Umfang wird im jeweiligen Seminar mitgeteilt

In den Seitenzahlen sind Tabellen und Abbildungen im Text enthalten, **nicht** aber das Deckblatt, Anhang, Abkürzungs- und Literaturverzeichnis.

Längere Arbeiten sind nur in Absprache mit dem/der Betreuer/in zugelassen.

## <span id="page-6-0"></span>**3. Formale Gestaltung der Arbeit**

#### <span id="page-6-1"></span>3.1 Reihenfolge der Kapitel

- (1) Titelblatt
- (2) Abstract
- (3) Inhaltsverzeichnis
- (4) Abbildungsverzeichnis
- (5) Tabellenverzeichnis
- (6) Abkürzungsverzeichnis
- (7) Textteil (nachfolgende Punkte nur exemplarisch!):
	- a. Einleitung
	- b. Konzeptionelle Grundlagen
	- c. Untersuchungsmodell und Hypothesen
	- d. Empirische Untersuchung
	- e. Diskussion der Ergebnisse
	- f. Schlussbetrachtung/Fazit
- (8) Literaturverzeichnis
- (9) Anhang
- (10) Eidesstattliche Erklärung
- (11) Sperrvermerk (falls erforderlich)

Hinweis: Das Abstract, welches für jede Abschlussarbeit geschrieben werden muss, wird nicht ins Inhaltsverzeichnis aufgenommen und muss zwischen Deckblatt und Inhaltsverzeichnis der Arbeit eingefügt werden. Das Abstract wird im Präsens verfasst und umfasst ungefähr 1.000 Zeichen (inkl. Leerzeichen). Im Abstract sollen Ziel, Vorgehen und Ergebnis der Arbeit dargestellt werden. Darüber hinaus sollten alle erforderlichen Informationen enthalten und ohne Rückgriff auf die vollständige Arbeit verständlich sein.

#### <span id="page-7-0"></span>3.2 Titelblatt

Das Titelblatt für eine wissenschaftliche Arbeit sollte beinhalten:

- (1) Fakultäts- und Lehrstuhlbezeichnung
- (2) Typ der Arbeit
- (3) Thema der Arbeit (ggf. des Seminars)
- (4) Abgabetermin
- (5) Betreuer/in sowie Bearbeiter/in mit Matrikelnummer

Die grundlegende Gestaltung des Deckblatts ist für Bachelor- und Masterarbeiten gleich. Die im Beispiel verwendete Bezeichnung "Bachelorarbeit" wird im Falle von Masterarbeiten angepasst und der jeweilige Titel der Arbeit eingefügt.

Des Weiteren darf das **Logo der FSU Jena NUR** bei Abschlussarbeiten auf dem Deckblatt verwendet werden. Bei Seminararbeiten ist die Gestaltung des Deckblatts ohne das Logo der FSU Jena zu übernehmen.

## **Bachelorarbeit**

## **Stadtmarketing in Jena: Eine quantitative Analyse**

Lehrstuhl für Allgemeine Betriebswirtschaftslehre/Marketing Wirtschaftswissenschaftliche Fakultät

Friedrich-Schiller-Universität Jena

Gutachter: Prof. Dr. Nicolas Zacharias Betreuer/in: XXXXXX

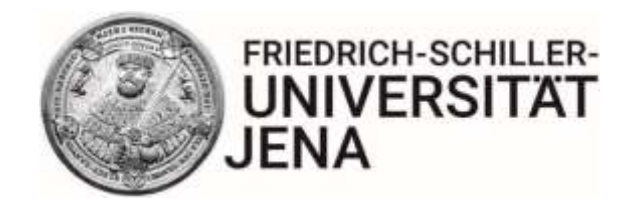

## **Hinweis!!**

Das Logo der FSU Jena darf **ausschließlich** bei **Abschlussarbeiten** verwendet werden! Nicht bei Seminararbeiten!

von

Vorname Name Student/in

Matrikelnummer: XXXXXX

Abgabetermin: TT.MM.JJJJ

### <span id="page-9-0"></span>3.3. Inhaltsverzeichnis und Gliederung

Die Kapitel der Arbeit, wie Inhalts-, Abbildungs-, Tabellen-, Abkürzungs-, Literaturverzeichnis, Anhang und Eidesstattliche Erklärung müssen fortlaufend in römischen Zahlen, beginnend mit I nummeriert werden. Das Inhaltsverzeichnis ist immer mit entsprechenden Seitenangaben zu versehen.

Der Textteil wird in numerischer Ordnung nach dem Abstufungsprinzip gegliedert. Hierbei sollte beachtet werden, dass jede Gliederungsebene mindestens zwei Gliederungspunkte aufweisen sollte.

Auf den darauffolgenden Seiten finden Sie je ein Muster-Beispiel eines Inhaltsverzeichnisses für eine Bachelor- bzw. Masterarbeit inklusive einer kurzen Erläuterung zu den inhaltlichen Anforderungen zu den jeweiligen Kapiteln.

Für **Bachelorarbeiten** hat sich folgende **Grobgliederung** bewährt:

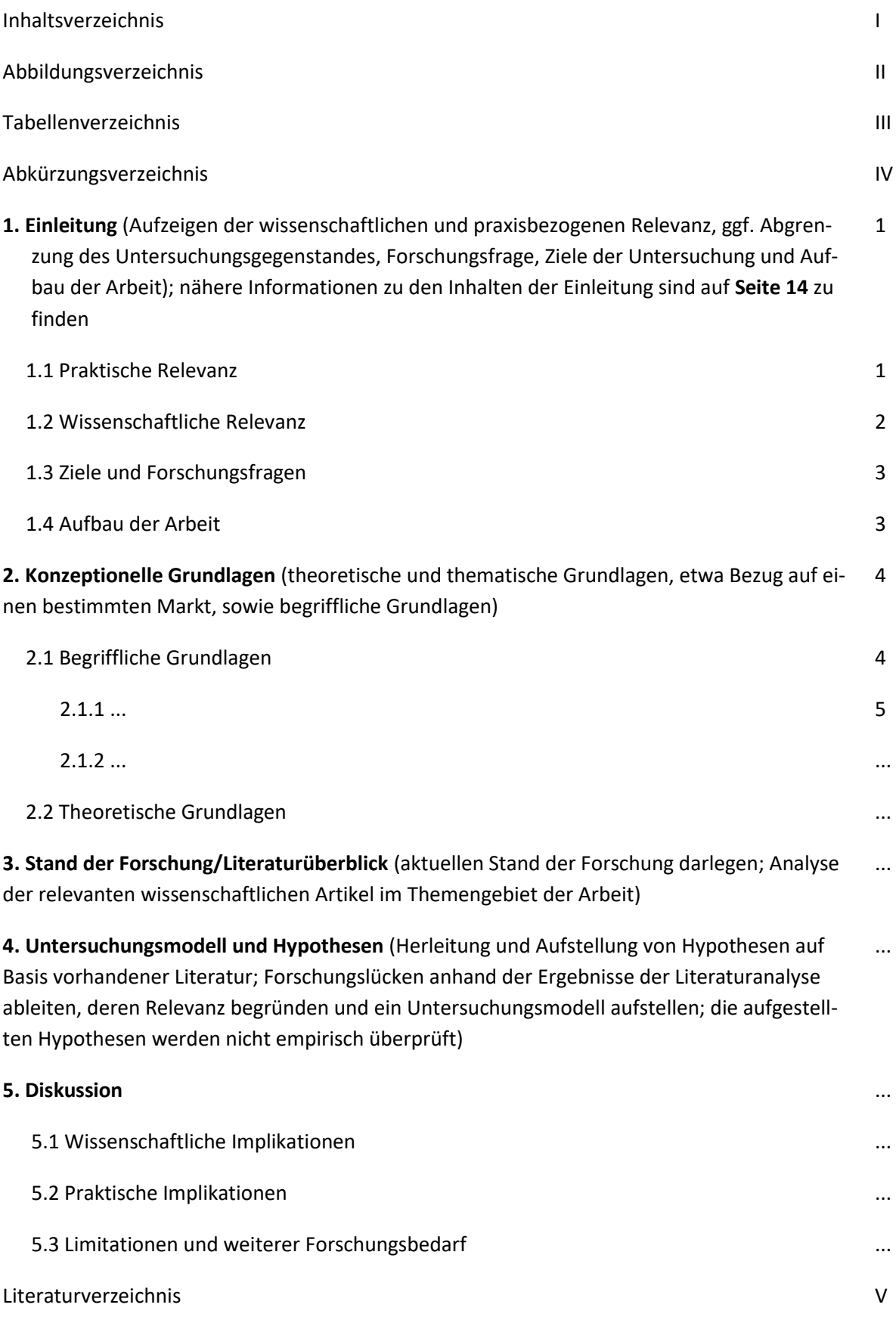

Anhang (Literaturtabelle)

- Wesentlicher Bestandteil der Bachelorarbeit ist die Anfertigung einer Literaturtabelle, welche die Artikel, die den aktuellen wissenschaftlichen Wissensstand widerspiegeln, zusammenfasst. Dabei werden häufig folgende Informationen in Tabellenform festgehalten: Titel des Papers, Autoren, Jahr, Journal, Forschungsfrage, Theorie, Methode der Datenerhebung, abhängige Variable(n), unabhängige Variable(n) und Moderator(en)/Mediator(en), zentrale Ergebnisse

Im Marketing hat sich die folgende **Grobgliederung** für **Masterarbeiten** bewährt:

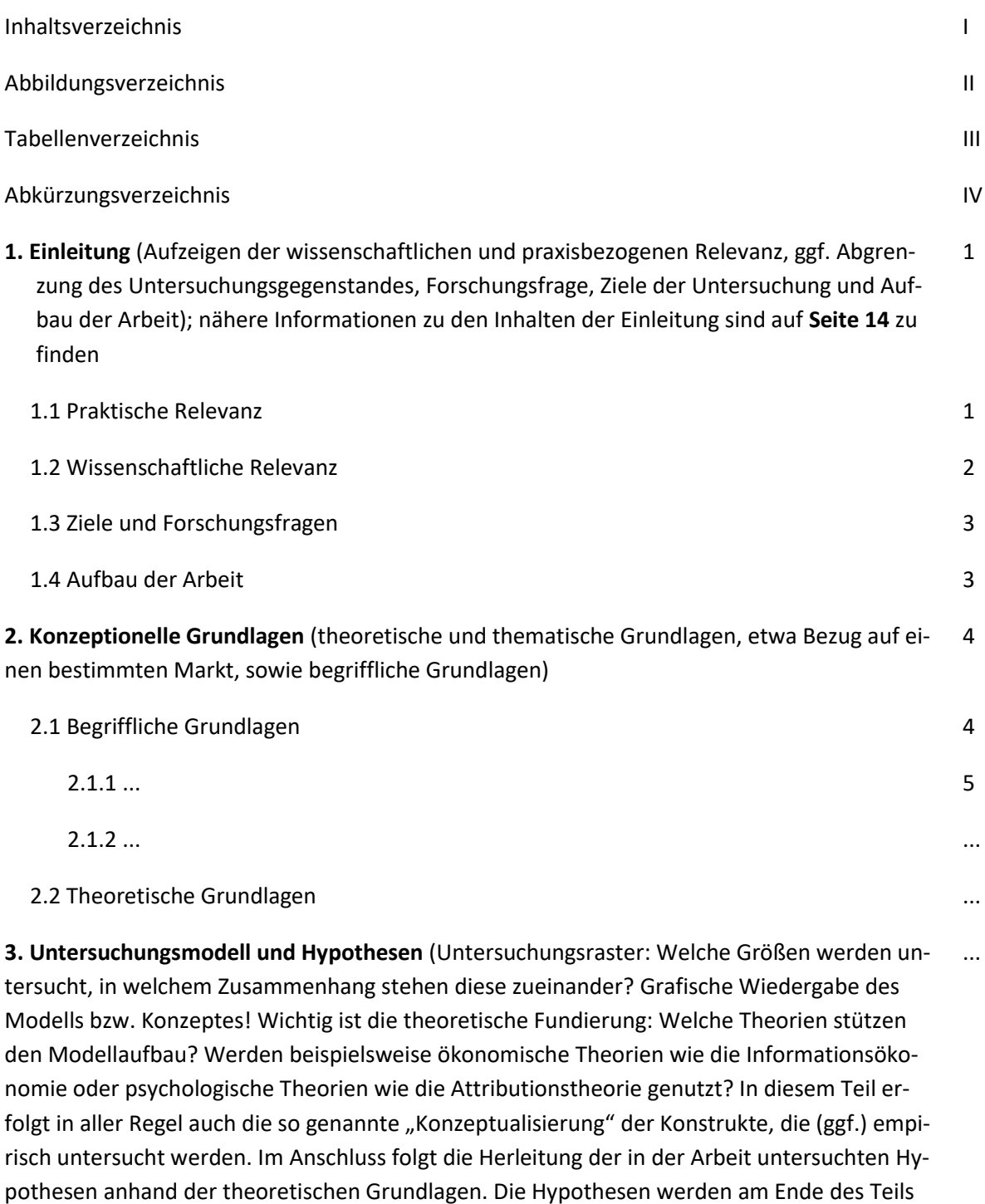

**4. Methodik und Datengrundlage** (z.B. bei empirischen Arbeiten: Methode der Untersuchung, Vorgehensweise bei der Operationalisierung der Konstrukte)

nummeriert aufgeführt.)

**5. Ergebnisse der empirischen Untersuchung** (z.B. Ergebnisse der Konstruktreliabilität und validität sowie Modellgüte, Überprüfung der Hypothesen) ...

...

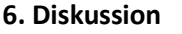

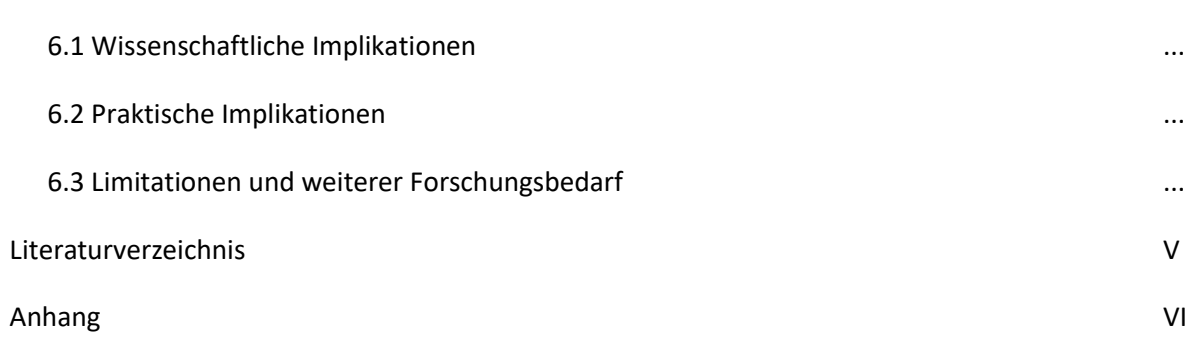

...

Eine hohe Bedeutung hat sowohl bei Bachelor- als auch bei Masterarbeiten die **Einleitung**.

- Die **Einleitung** (1. Kapitel) enthält die Praktische Relevanz(1.1), die Wissenschaftliche Relevanz (1.2), die Ziele und Forschungsfragen (1.3) und den Aufbau der Arbeit (1.4) und dient der Einordnung des Themas in einen größeren thematischen Zusammenhang.
- 1.1 und 1.2: In den jeweiligen Kapiteln wird begründet, warum es aus Sicht von Praxis bzw. Wissenschaft interessant ist, die aufgeworfene Fragestellungen zu untersuchen. Es ist sinnvoll, die praktische Relevanz mit Beispielen oder Statistiken aus der Praxis zu belegen (z.B. Wachstum des Marktes für Sportsponsoring in den letzten zehn Jahren). Im Hinblick auf die Relevanz für die Wissenschaft sollen Forschungslücken benannt werden, die zuvor aus dem aktuellen Forschungsstand abgeleitet werden und die mit der eigenen Arbeit (zumindest teilweise) geschlossen werden.
- 1.3: Die benannte(n) Forschungslücke(n) werden kurz aufgegriffen und die Ziele der eigenen Arbeit explizit benannt. Es muss klar werden, welcher eigene Beitrag geleistet wird, um die Forschungslücken zu schließen. Es können auch deskriptive Forschungsziele genannt werden (z.B. Herausarbeitung der Relevanz der Bandenwerbung für Fußballvereine und Unternehmen). Eine Formulierung der Forschungsziele in Form von Forschungsfragen ist möglich. Am Ende der Einleitung werden überblicksartig die einzelnen Teile der Arbeit beschrieben (1.4).
- Die Forschungsziele werden in der Diskussion wieder aufgegriffen.

## <span id="page-15-0"></span>3.4 Abbildungsverzeichnis und Tabellenverzeichnis

Alle Abbildungen und Tabellen sind in Verzeichnissen aufzunehmen und werden getrennt voneinander nummeriert. Jede Abbildung und jede Tabelle trägt einen Titel. Die Seiten der Verzeichnisse werden mit römischen Ziffern durchgehend nummeriert. Abbildungen und Tabellen werden im jeweiligen Verzeichnis chronologisch aufgelistet.

Hinweis: Im Abbildungs- bzw. Tabellenverzeichnis sind jeweils Nummerierung und Beschriftung der einzelnen Abbildungen/Tabellen sowie die Seitenzahl, auf der diese in der Arbeit zu finden sind, aufzuführen.

### <span id="page-15-1"></span>3.5 Abkürzungsverzeichnis

Hier werden lediglich alle fachspezifischen Abkürzungen in alphabetischer Reihenfolge aufgenommen, insbesondere Abkürzungen von Zeitschriften, Organisationen, Verbänden und Gesetzestexten.

#### **Beispiel**:

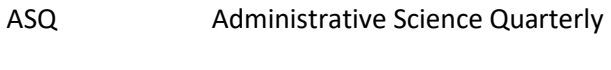

JM Journal of Marketing

**Nicht aufgenommen werden gängige Abkürzungen** wie u. a., Bsp., bspw. etc. Sollten in Ausnahmefällen Abkürzungen unumgänglich sein, sind diese hier ebenfalls aufzunehmen, z. B. bei unternehmensinternen Abkürzungen.

#### <span id="page-15-2"></span>3.6 Textteil

Die Anzahl der Rechtschreib-, Zeichensetzungs- oder Ausdrucksfehler (Grammatik, Satzbau, Stil) stellt ein Bewertungskriterium der Benotung dar.

Grundsätzlich können Bachelor- und Masterarbeiten, wenn sie entsprechend ausgeschrieben wurden oder in Absprache mit dem/der jeweiligen Betreuer/in, auch in Englisch verfasst werden.

#### **Textformat**

**Seitenränder:** oben: 2,5 cm; unten: 2 cm; links: 2,5 cm; rechts: 3,5 cm (Korrekturrand)

**Schriftart/-größe**: Arial in 12 oder Times New Roman in 12

**Format:** Zeilenabstand 1,5-zeilig, Blocksatz mit Silbentrennung, Absatz: Sondereinzug erste Zeile (1,25 cm)

#### **Aufzählungen**

Bei Verwendung von Aufzählungszeichen ist darauf zu achten, dass ein korrekter Satz erhalten bleibt.

#### **Beispiel:**

Die Psychologie des Risikoverhaltens untersucht dabei im Einzelnen

- die Risikohandhabung bei der erstmaligen Festlegung einer Entscheidungssituation,
- die Risikohandhabung bei der Festlegung einer Entscheidungssituation und
- die Risikohandhabung durch Informationssuche.

#### **Fußnoten**

Die Zitierweise mit Fußnoten ist nicht zulässig! Fußnoten dienen lediglich der Aufnahme von Randbemerkungen und sind für die Arbeit spärlich zu verwenden. Für Textergänzungen und Texterläuterungen werden Fußnoten verwendet. Sie werden durch hochgestellte Zahlen gekennzeichnet, die Nummerierung der Fußnoten erfolgt fortlaufend. Für die Fußnoten ist eine Schriftgröße von 10 Punkten zu verwenden. Der Abstand ist einzeilig. Die Fußnoten sind auf derjenigen Seite anzuhängen, auf der sie im Text eingefügt sind. $1$ 

#### **Abbildungen und Tabellen**

Jede Abbildung und jede Tabelle trägt einen Titel und wird gegebenenfalls mit einer Quellenangabe versehen (siehe folgenden Abschnitt "Zitiertechnik"). Der Titel einer Abbildung wird unterhalb dieser aufgeführt; der Titel einer Tabelle ist oberhalb zu finden.

#### **Beispiel:**

 $\overline{\phantom{a}}$ 

Abbildung 12: Überblick über die verhaltenswissenschaftlichen Theorien (Muller 2006, S. 23)

Abbildungen und Tabellen sind in den Text zu integrieren, wenn sie einen Bezug zum Text haben. Umfangreiche Darstellungen wie Fragebögen, Gesetzestexte etc. sind in den Anhang zu stellen. Für den Text in Abbildungen und Tabellen wird derselbe Schrifttyp (von mindestens 10 Punkten) gewählt, der auch im restlichen Fließtext verwendet wird.

<sup>&</sup>lt;sup>1</sup> Beispiel für eine Fußnote.

#### **Zahlen**

Im Allgemeinen werden kurze, einsilbige Zahlen bis einschließlich der zwölf als Wörter ausgeschrieben (z.B. drei Wochen). Ab der 13 werden die Zahlen als Ziffern geschrieben. Dennoch gibt es Ausnahmefälle, in denen Zahlen immer als Ziffern geschrieben werden:

- Zahlen kleiner als zehn, wenn sie im Vergleich mit Zahlen größer als zehn verwendet werden und im gleichen Satz auftreten (z.B. 5 von 18 Personen).
- Zahlen, die einer Maßeinheit unmittelbar vorausgehen (z.B. 2 cm, 15 kg).
- Zahlen, die statistische oder mathematische Brüche, Funktionen, Prozentsätze, Dezimaleinheiten, Verhältnisse sowie Perzentile oder Quantile angeben.
- Zahlen, die Zeit- oder Altersangaben, Testwerte, Geldsummen, Stichproben- oder Populationsgrößen, Kennwerte etc. darstellen.
- Zahlen, die auf eine bestimmte Stelle in einer nummerierten Folge, auf Teile von Büchern, auf Tabellen oder auf Abbildungen hinweisen.
- Jede Zahl in einer Auflistung von mehr als vier Zahlen.

#### <span id="page-17-0"></span>3.7 Zitiertechnik

Grundsätzlich sind in einer wissenschaftlichen Arbeit sämtliche Ent- und Anlehnungen durch Quellenverweise kenntlich zu machen. Dazu zählen nicht nur Ent- und Anlehnungen aus bzw. an publizierte(n) Veröffentlichungen, sondern auch solche aus noch nicht veröffentlichten Quellen, Präsentations- und Vorlesungsunterlagen sowie Gesprächen mit Experten. Fehlen in einer Arbeit Literaturquellen gänzlich, so wird diese mit der Note 5 (mangelhaft) bewertet.

#### **Generelles zur Harvard-Technik**

Für Zitate ist einheitlich die **Harvard-Technik (Zitation im Text)** zu verwenden. Bei nicht-wörtlichen Zitaten und sinngemäß übernommenen Ausführungen muss der Quellenverweis durch den Zusatz **"vgl."** gekennzeichnet werden. Der Umfang des Zitats (Anfang und Ende) muss eindeutig erkennbar sein. Der Quellenverweis steht bei längeren nicht-wörtlichen Zitaten am Ende des Abschnitts bzw. der Argumentation. Es kann sinnvoll sein, den Beginn des Zitats mit entsprechenden einleitenden Sätzen kenntlich zu machen.

Auch Verweise auf eine andere Stelle in der eigenen Arbeit oder auf Ausführungen anderer Autoren im wissenschaftlichen Schrifttum, deren Meinung im Text nicht wiedergegeben wird, sind mit einem Zusatz kenntlich zu machen.

Wörtliche Zitate sind in Anführungszeichen zu setzen. Im Quellenverweis werden dann keine Zusätze (wie "vgl.") vorangestellt.

#### **BEISPIELE**

- $\rightarrow$  Das Management von Kundenorientierung muss systematisch angegangen werden (vgl. Helfert 1998, S. 6 ff.).
- $\rightarrow$  Ein zufriedener Kunde wird mit hoher Wahrscheinlichkeit wieder denselben Anbieter wählen (vgl. Fornell 1992, S. 8; Herrmann 1995, S. 238).
- $\rightarrow$  "Erforderlich ist ein metrisches Messniveau sowohl für die abhängigen als auch für die unabhängigen Variablen" (Berekoven et al. 1996, S. 213 ff.).

Diese Verfahrensweise gilt bei bis zu zwei Autoren; bei mehr als zwei Autoren wird nur der erste Autor mit dem Zusatz "et al." genannt. Im Literaturverzeichnis müssen jedoch alle Autoren genannt werden. Bei Quellen von zwei Autoren/innen werden auch beide Autoren/innen genannt und entweder durch ein "und" im Fließtext oder durch ein "&"-Zeichen in Klammern angegeben. Dabei wird die Reihenfolge übernommen, die in der Publikation angeführt ist. Auslassungen bei Zitaten sind durch drei fortlaufende Punkte [...] anzuzeigen.

#### **Umgang mit Sekundärquellen**

Zitate aus zweiter Hand stammen aus Sekundärquellen. Man übernimmt damit ein Zitat eines Autors, ohne sich in der Primärquelle über den Originalwortlaut zu informieren. Zitate aus zweiter Hand sind nur zulässig, wenn die Primärquelle nicht beschaffbar ist. Bei allgemein zugänglicher wissenschaftlicher Literatur können Zitate aus zweiter Hand nicht akzeptiert werden. Ist es nicht möglich, die in Sekundärquellen vorgefundenen Zitate mit dem Originaltext zu vergleichen, dann ist der Vermerk anzubringen "zitiert nach" (es folgt die Quelle, der man das Zitat entnommen hat) oder "zitiert in".

#### **BEISPIELE**

#### **Beispiel:**

Quellenverweis auf die Primärquelle, zitiert in: Quellenverweis auf die Sekundärquelle.

**Abbildungen und Tabellen**, die im Original übernommen werden, werden mit der Quellenangabe versehen. Werden die Darstellungen einer Quelle leicht verändert in die Arbeit aufgenommen (bspw. kleinere Auslassungen), werden diese mit dem Hinweis "in Anlehnung an" versehen. Eigenständig erarbeitete Graphiken und Tabellen werden mit dem Hinweis "Eigene Darstellung" gekennzeichnet.

- $\rightarrow$  Abbildung 12: Überblick über die ökonomischen Theorien (Müller 2006, S. 26)
- $\rightarrow$  Abbildung 12: Überblick über die verhaltenswissenschaftlichen Theorien (in Anlehnung an Müller 2006, S. 23)
- $\rightarrow$  Abbildung 12: Kategorisierung verhaltenswissenschaftlicher Theorien (eigene Darstellung)

**Gesetzestexte** sind so genau wie möglich zu zitieren und nach Absatz, Satz und Nummer (falls vorhanden) aufzuführen. Die Namen der Gesetze werden bei erstmaliger Nennung ausgeschrieben und können anschließend abgekürzt werden.

- $\rightarrow$  Erste Nennung: Art. 1 Abs. 1 Grundgesetz (GG) Weitere Nennungen: Art. 1 Abs. 2 S. 1 GG
- $\rightarrow$  Der Beschuldigte beruft sich auf die Meinungsfreiheit (Art. 5 Abs. 1 S. 1 GG).

Die Quellenverweise entfallen im Tabellen-/Abbildungsverzeichnis.

## <span id="page-19-0"></span>3.8 Literaturverzeichnis

Das Literaturverzeichnis erhält keine Kapitelnummer. Es steht im Anschluss an den Textteil vor dem Anhang. Die Seitenzählung erfolgt römisch. Die Angaben im Literaturverzeichnis müssen mit dem Quellenverweis im Text übereinstimmen. Das Literaturverzeichnis beinhaltet ausschließlich und vollständig die im Text zitierten Quellen.

Das Literaturverzeichnis muss **alphabetisch und chronologisch** nach Autoren geordnet sein, d. h. bei mehreren Werken eines Autors wird nach dem Erscheinungsjahr mit dem ältesten Werk begonnen. Bei mehreren Werken eines Autors aus einem Jahr werden hinter der Jahreszahl Kleinbuchstaben beginnend mit "a" eingeführt (z. B.: 1980a, 1980b). Die Reihenfolge von a, b, c etc. richtet sich nach der Reihenfolge der Quellenverweise. Hat ein Autor in Zusammenarbeit mit mehreren Autoren ein Werk verfasst, so ist dieses Werk im Literaturverzeichnis im Anschluss an seine Einzelveröffentlichungen aufzunehmen. Dabei werden erst die Werke mit einem Co-Autor in alphabetischer und chronologischer Reihenfolge zitiert, dann die mit zwei Co-Autoren.

Grundsätzlich werden die Bestandteile einer Literaturangabe in **folgender Reihenfolge** aufgeführt:

**(1)** Angabe der (des) Verfasser(s)/ Herausgeber(s)/ Bearbeiter(s) mit abgekürzten Vornamen (z. B.: Hesket, J./Müller, M.). Eine Aufführung von akademischen Graden (z. B.: Poser, G. Prof. Dr.) erfolgt nicht. Namenszusätze und Titel (z. B.: Smith Jr., K. P./Miller II, L. oder Ballestrem, W. Graf von/Wolf von Amerongen, O.) werden aufgenommen. Institutionen als Verfasser bzw. Herausgeber werden vollständig ausgeschrieben (z. B.: Statistisches Bundesamt). Ist kein Verfasser bekannt, so ist die Abkürzung "o. V." (ohne Verfasser) zu wählen.

**(2)** Jahr der Veröffentlichung. Ist kein Jahr bekannt, ist die Abkürzung "o. J." (ohne Jahr) zu verwenden.

**(3)** Angabe des Titels des Artikels, Buches usw. mit vollständigen Untertiteln.

**(4)** Angabe des VHB-Rankings der Fachzeitschrift (Journal) **bei verwendeten Zeitschriftenartikeln**. [\(https://vhbonline.org/vhb4you/vhb-jourqual/vhb-jourqual-3/gesamtliste\)](https://vhbonline.org/vhb4you/vhb-jourqual/vhb-jourqual-3/gesamtliste)

#### **BEISPIELE**

Muller, R. (2002a), …

Muller, R. (2002b), ...

Muller, R./Meier, S. (2004), …

Muller, R./Schneider, M. (2004), ...

#### **ZITATION VON ZEITSCHRIFTENARTIKELN**

Zeitschriften werden wie folgt angegeben: Name, abgekürzter Vorname (Jahr), vollständiger Titel, vollständiger Zeitschriftentitel, Jahrgang der Zeitschrift [Vol.], Heftnummer [No.], Seiten. [VHB: Rang]

Dutton, J./Dukerich, J./Harquail, C. (1994), Organizational Images and Member Identification, Administrative Science Quarterly, 39, 2, 239-263. [VHB: A]

Zacharias, N./Stock, R./Im, S. (2017), Strategic Givens in New Product Development: Understanding Curvilinear Effects on New Product Performance, International Journal of Innovation Management, 21, 1, 1-13. [VHB: B]

Bei Doppelheften werden beide Nummern angegeben (z. B.: 40, 5/6). Bei der Angabe von Monaten (Juli/August) bzw. Jahreszeiten (Spring/Autumn) kann nicht direkt auf die laufende Heftnummer geschlossen werden. Daher ist zu kontrollieren, ob die entsprechende Angabe auch tatsächlich der richtigen Heftnummer entspricht (z. B.: Monat August = Heftnummer 8).

## **ZITATION VON BÜCHERN**

Bücher werden wie folgt angegeben: Name, abgekürzter Vorname (Jahr), vollständiger Titel, Auflage, ggf. Band, Verlag, Erscheinungsort.

Ist der Erscheinungsort nicht bekannt, wird "o. O." (ohne Ort) verwendet.

Meffert, H. (1986), Marketing – Grundlagen der Absatzpolitik, 7. Auflage, Springer Gabler Verlag, Wiesbaden.

Bei Literaturstellen aus Beiträgen in Sammelwerken wird das Sammelwerk, sofern es nicht komplett zitiert wird, nicht nochmals separat im Literaturverzeichnis aufgeführt.

#### **ZITATION VON BEITRÄGEN IN SAMMELWERKEN**

Beiträge in Sammelwerken werden wie folgt aufgeführt: Name, abgekürzter Vorname (Jahr), vollständiger Titel, in: Name, abgekürzter Vorname des Herausgebers (Hrsg.), Titel des Sammelwerkes, Auflage, ggf. Band, Verlag, Erscheinungsort, Seiten.

Thuning, K./Knauth, P. (2001), Ein System zur Lenkung von teilautonomen Gruppen: Betriebswirtschaftliche und sozialwissenschaftliche Auswirkungen in der betrieblichen Praxis, in: Gemünden, H./Högl, M. (Hrsg.), Management von Teams: Theoretische Konzepte und empirische Befunde, Springer Gabler Verlag, Wiesbaden, 67-96.

### **ZITATION VON INTERNETQUELLEN**

Internetquellen sind besonders kritisch zu betrachten, da Beiträge im Internet häufig keiner Qualitätsprüfung unterliegen. Grundsätzlich sind Internetquellen zugelassen, wenn sie nicht durch andere zitierfähige Quellen ersetzt werden können.

Dokumente, die nur online verfügbar sind, erfordern umfangreichere Quellenangaben, da nicht von einer dauerhaften Verfügbarkeit ausgegangen werden kann und sogar mit möglichen Veränderungen des Dokuments gerechnet werden muss. Die Angabe des Titels sollte auf jeden Fall Informationen enthalten, die das Auffinden mittels Suchmaschinen erleichtern, falls sich die Internet-Adresse (URL) ändert. Wenn es zur Einordnung der Quelle dienlich ist, und kein Autor bekannt ist, sollte die Institution (z. B. Universität, Unternehmen) angeben werden, welche die Quelle veröffentlich hat. Ist der Urheber völlig unbekannt (was die Quelle an sich sehr fragwürdig macht), wird die Abkürzung "o. V." (ohne Verfasser) verwendet. Bei der Zitation von Internetquellen erfolgt die Angabe des Erscheinungsdatums, das aus der Quelle ersichtlich ist. Sofern innerhalb der Quelle keinen Hinweis auf dieses zu finden ist, wird "o. J." verwendet.

Internetquellen werden wie folgt aufgeführt: Name, abgekürzter Vorname (Jahr), vollständiger Titel, Institution, URL, [Datum der Recherche].

Kollmann, T./Hensellek, S./Jung, P./Kleine-Stegemann, L. (2019), Deutscher Startup Monitor 2019 - Mehr Mut, neue Wege, Bundesverband Deutsche Startups e.V., URL: https://deutscherstartupmonitor.de/fileadmin/dsm/dsm-19/files/Deutscher\_Start-Monitor\_2019.pdf [23.04.2020].

#### **ZITATION VON ZEITUNGEN**

Zeitungen werden wie folgt aufgeführt: Name, abgekürzter Vorname (Jahr), vollständiger Titel, Titel der Zeitung, Jahrgang (Erscheinungsdatum), Seitenangabe.

Lanz, H.-P. (2006), In der Führung: Was leitet mich, wenn ich nicht leite?, Frankfurter Allgemeine Zeitung, 48 (25.02.2006), 55.

#### **ZITATION VON GESETZESKOMMENTAREN**

Bei Gesetzeskommentaren sind Namen, abgekürzte Vornamen der Herausgeber oder Autoren (Jahr), Titel, Band, Auflage und Erscheinungsjahr anzugeben.

Bei Kommentaren, die als Loseblatt-Sammlung herausgegeben werden, ist die Auflage und das Erscheinungsjahr des Grundwerks anzugeben und an letzter Stelle der aktuelle Stand.

Gola, P./Schomerus, R. (2002), Bundesdatenschutzgesetz Kommentar, 7. Auflage.

Die verschiedenen Arten von Quellen (Zeitschriften, Bücher, Dissertationen etc.) werden nicht nach Kategorien getrennt, sondern geschlossen im Literaturverzeichnis aufgeführt.

#### <span id="page-22-0"></span>3.9 Anhang

In den Anhang werden alle Materialen und Dokumente aufgenommen, die aus Gründen der Lesbarkeit oder des Platzes nur schwierig in die anderen Kapitel der Arbeit zu integrieren sind oder die einen indirekten Bezug zum Text haben. Dazu zählen z. B. große Tabellen oder grafische Darstellungen, Transkripte geführter Interviews o. Ä. Bitte verweisen Sie an der entsprechenden Stelle im Text auf die entsprechende Information und wo diese im Anhang zu finden ist. Alle Anlagen sind in die Arbeit einzubinden. Für den Anhang gelten ebenfalls die aufgeführten Zitierregeln. Der Anhang sollte durch ein Anhangsverzeichnis eingeleitet werden. Die Einträge werden mit Großbuchstaben durchnummeriert (Anhang A, Anhang B, etc.).

#### <span id="page-22-1"></span>3.10 Muster für die Eidesstattliche Erklärung

#### **Eigenständigkeitserklärung**

1. Hiermit versichere ich, dass ich die vorliegende Arbeit - bei einer Gruppenarbeit die von mir zu verantwortenden und entsprechend gekennzeichneten Teile -selbstständig verfasst und keine anderen als die angegebenen Quellen und Hilfsmittel benutzt habe. Ich trage die Verantwortung für die Qualität des Textes sowie die Auswahl aller Inhalte und habe sichergestellt, dass Informationen und Argumente mit geeigneten wissenschaftlichen Quellen belegt bzw. gestützt werden. Die aus fremden oder auch eigenen, älteren Quellen wörtlich oder sinngemäß übernommenen Textstellen, Gedankengänge, Konzepte, Grafiken etc. in meinen Ausführungen habe ich als solche eindeutig gekennzeichnet und mit vollständigen Verweisen auf die jeweilige Quelle versehen. Alle weiteren Inhalte dieser Arbeit ohne entsprechende Verweise stammen im urheberrechtlichen Sinn von mir.

- 2. Ich weiß, dass meine Eigenständigkeitserklärung sich auch auf nicht zitierfähige, generierende KI-Anwendungen (nachfolgend "generierende KI") bezieht. Mir ist bewusst, dass die Verwendung von generierender KI unzulässig ist, sofern nicht deren Nutzung von der prüfenden Person ausdrücklich freigegeben wurde (Freigabeerklärung). Sofern eine Zulassung als Hilfsmittel erfolgt ist, versichere ich, dass ich mich generierender KI lediglich als Hilfsmittel bedient habe und in der vorliegenden Arbeit mein gestalterischer Einfluss deutlich überwiegt. Ich verantworte die Übernahme der von mir verwendeten maschinell generierten Passagen in meiner Arbeit vollumfänglich selbst. Für den Fall der Freigabe der Verwendung von generierender KI für die Erstellung der vorliegenden Arbeit wird eine Verwendung in einem gesonderten Anhang meiner Arbeit kenntlich gemacht. Dieser Anhang enthält eine Angabe oder eine detaillierte Dokumentation über die Verwendung generierender KI gemäß den Vorgaben in der Freigabeerklärung der prüfenden Person. Die Details zum Gebrauch generierender KI bei der Erstellung der vorliegenden Arbeit inklusive Art, Ziel und Umfang der Verwendung sowie die Art der Nachweispflicht habe ich der Freigabeerklärung der prüfenden Person entnommen.
- 3. Ich versichere des Weiteren, dass die vorliegende Arbeit bisher weder im In- noch im Ausland in gleicher oder ähnlicher Form einer anderen Prüfungsbehörde vorgelegt wurde oder in deutscher oder einer anderen Sprache als Veröffentlichung erschienen ist.
- 4. Mir ist bekannt, dass ein Verstoß gegen die vorbenannten Punkte prüfungsrechtliche Konsequenzen haben und insbesondere dazu führen kann, dass meine Prüfungsleistung als Täuschung und damit als mit "nicht bestanden" bewertet werden kann. Bei mehrfachem oder schwerwiegendem Täuschungsversuch kann ich befristet oder sogar dauerhaft von der Erbringung weiterer Prüfungsleistungen in meinem Studiengang ausgeschlossen werden.

---------------------

Ort, Datum

--------------------------------------------

Unterschrift

## <span id="page-23-0"></span>3.11 Freigabeerklärung

Die Nutzung von KI-Tools als Hilfsmittel für die Anfertigung von Seminar- und Abschlussarbeiten ist vom Lehrstuhl zugelassen, sofern eine Freigabeerklärung eingeholt wurde und die KI-Tools ausschließlich für die in der Freigabeerklärung geregelten Zwecke verwendet werden. In der Freigabeerklärung ist festgehalten, in welchem Rahmen eine Verwendung von KI-Tools von Seiten des Lehrstuhls erlaubt ist und dass diese zu dokumentieren ist. Mit der Freigabeerklärung erklärt sich der Studierende dazu verpflichtet, alle in der Arbeit verwendeten KI-generierten Inhalte anzuzeigen und nach den Vorgaben des Lehrstuhls zu dokumentieren.